## **The Developers Group Meeting**

1<sup>st</sup> floor of the Theodore Bullfrog pub (behind Charing Cross station) 28 John Adam Street, Charing Cross, London WC2N 6HL

## *Tuesday 15th September 2015 11.30 – 5.00 With leader Jason Chapman*  **Agenda**

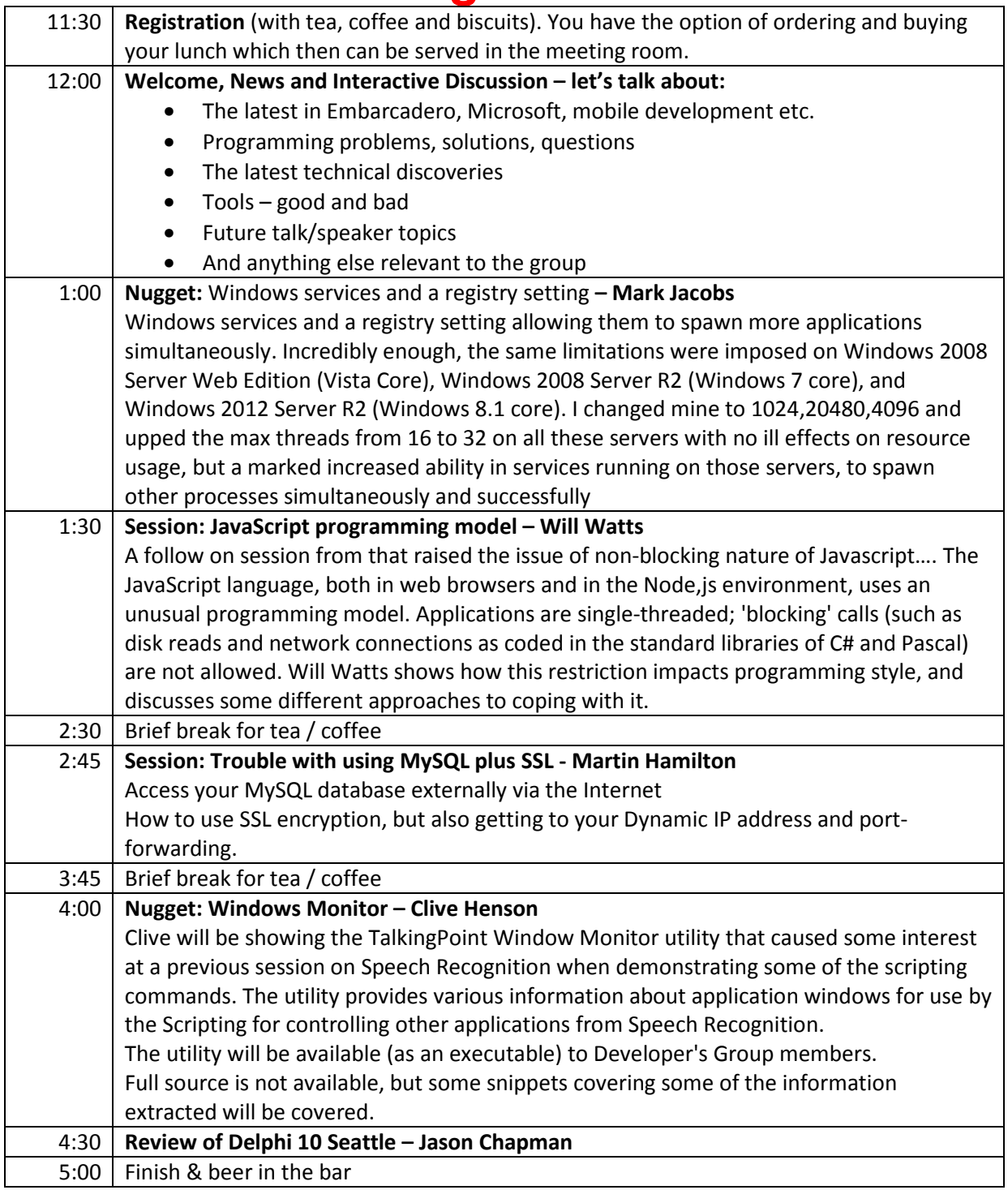

Please book your place as soon as possible by contacting admin@ukdevgroup.co.uk later than Friday 11<sup>th</sup> September 2015. Attendance is free for DG members, £25 + VAT for guests.